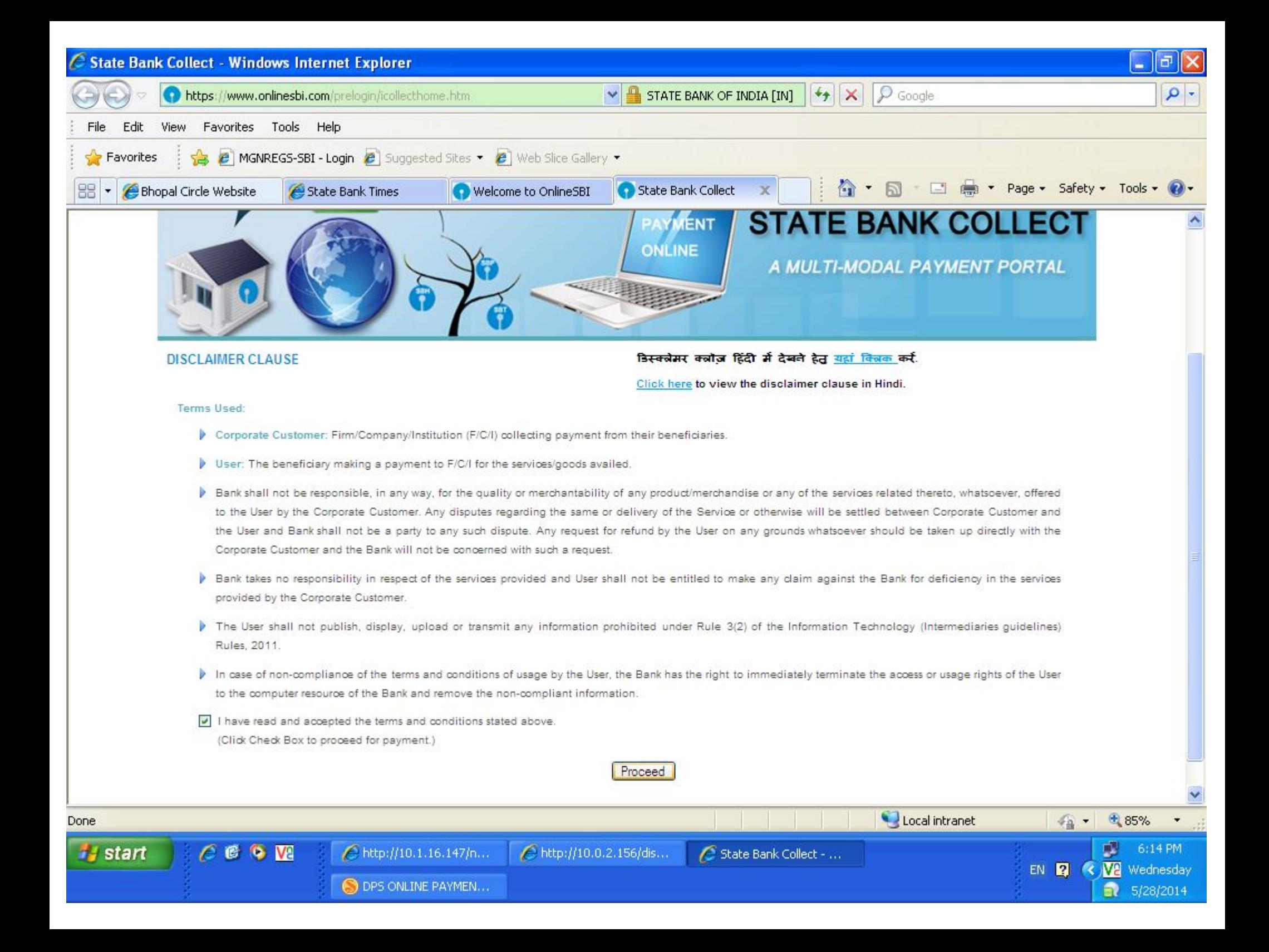

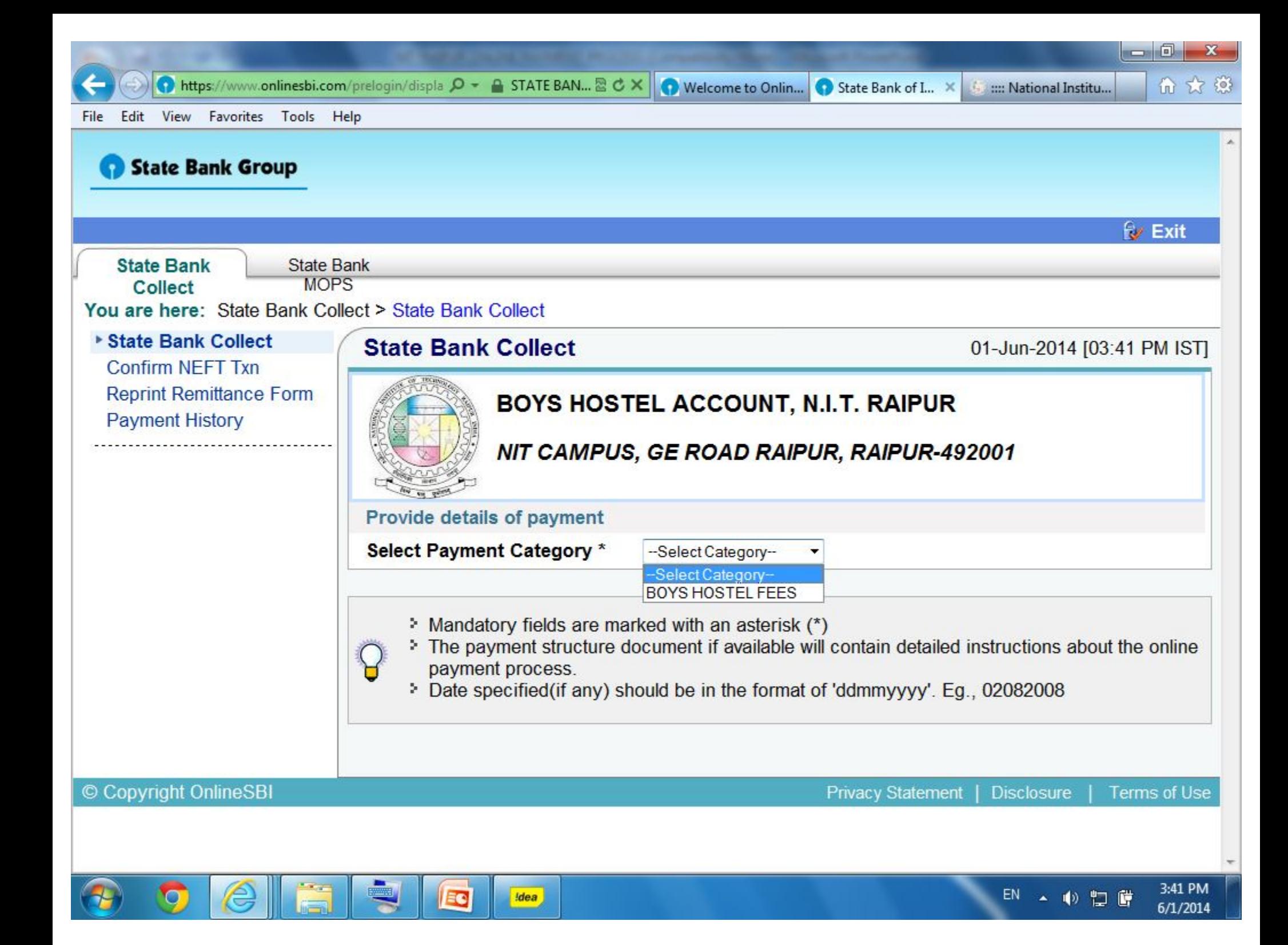

https://www.onlinesbi.com/prelogin/suvidl  $\mathcal{Q}$  - A STATE BAN... & C X | O Welcome to Onlin... S State Bank of L.. X | Sun National Institu...

View Favorites Tools Help File Edit

**Confirm NEFT Txn Reprint Remittance Form Payment History** 

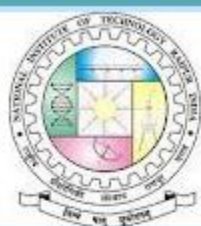

## BOYS HOSTEL ACCOUNT, N.I.T. RAIPUR

NIT CAMPUS, GE ROAD RAIPUR, RAIPUR-492001

Provide details of payment

Select Payment Category \*

**COURSE** \*

**BRANCH**<sup>\*</sup>

SEMESTER<sup>\*</sup>

**ROLL NO\*** 

NAME OF STUDENT\*

**FATHER NAME \*** 

**HOSTEL BUILDING \*** 

**ROOM NO** 

**MESS ADVANCE \*** 

**CAUTION MONEY** 

EC

**HOSTEL MANAGEMENT AND MAINTENA** 

**Idea** 

**OTHER FEE** 

**LATE FEE** 

**Remarks** 

 $\blacksquare$ 

e

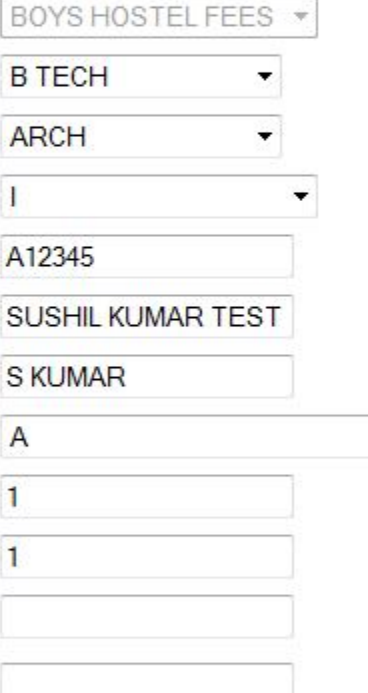

۰

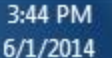

<u>. 6.</u>

 $\mathbf{x}$ 

价 文 德

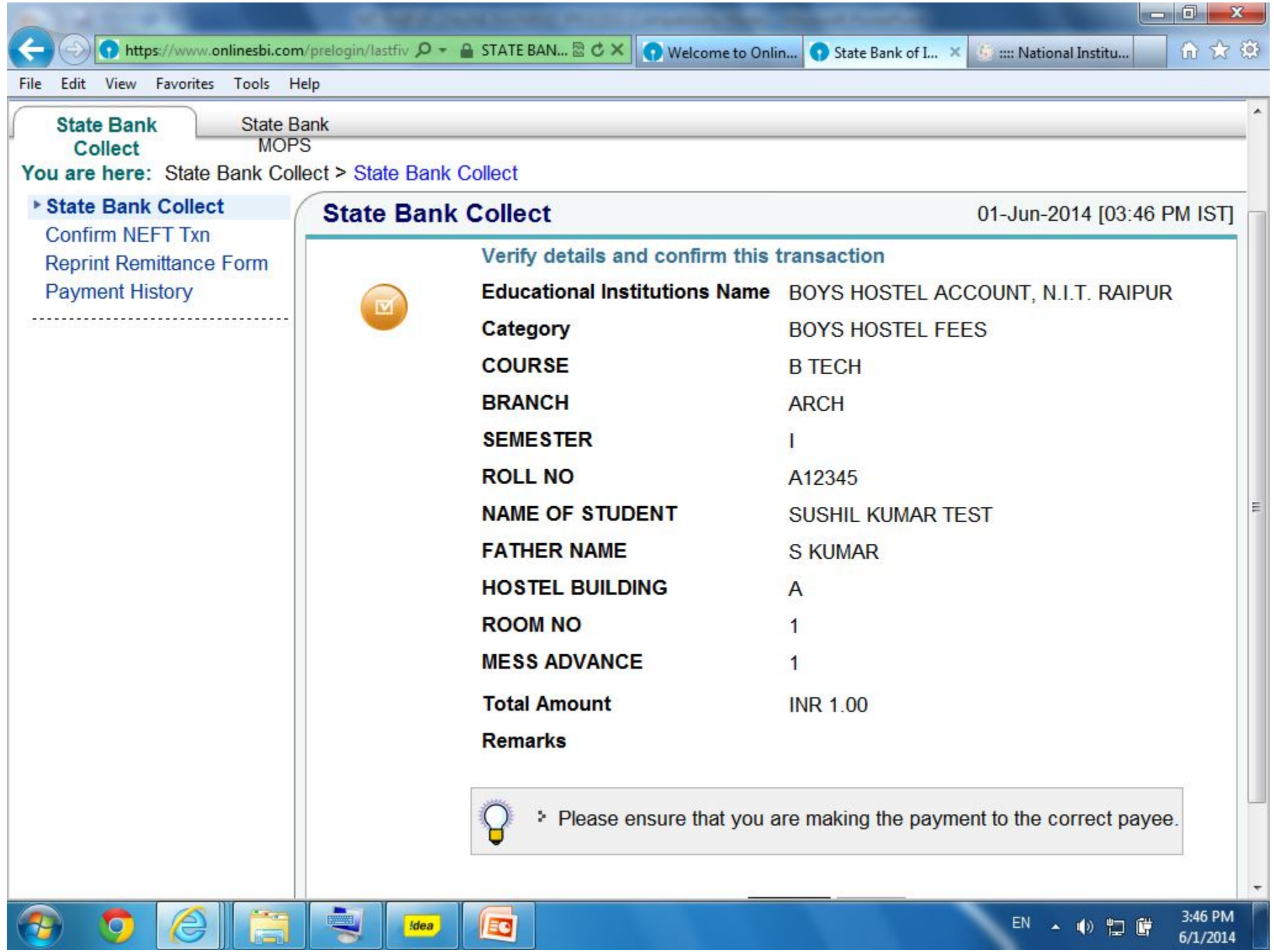

 $6/1/2014$ 

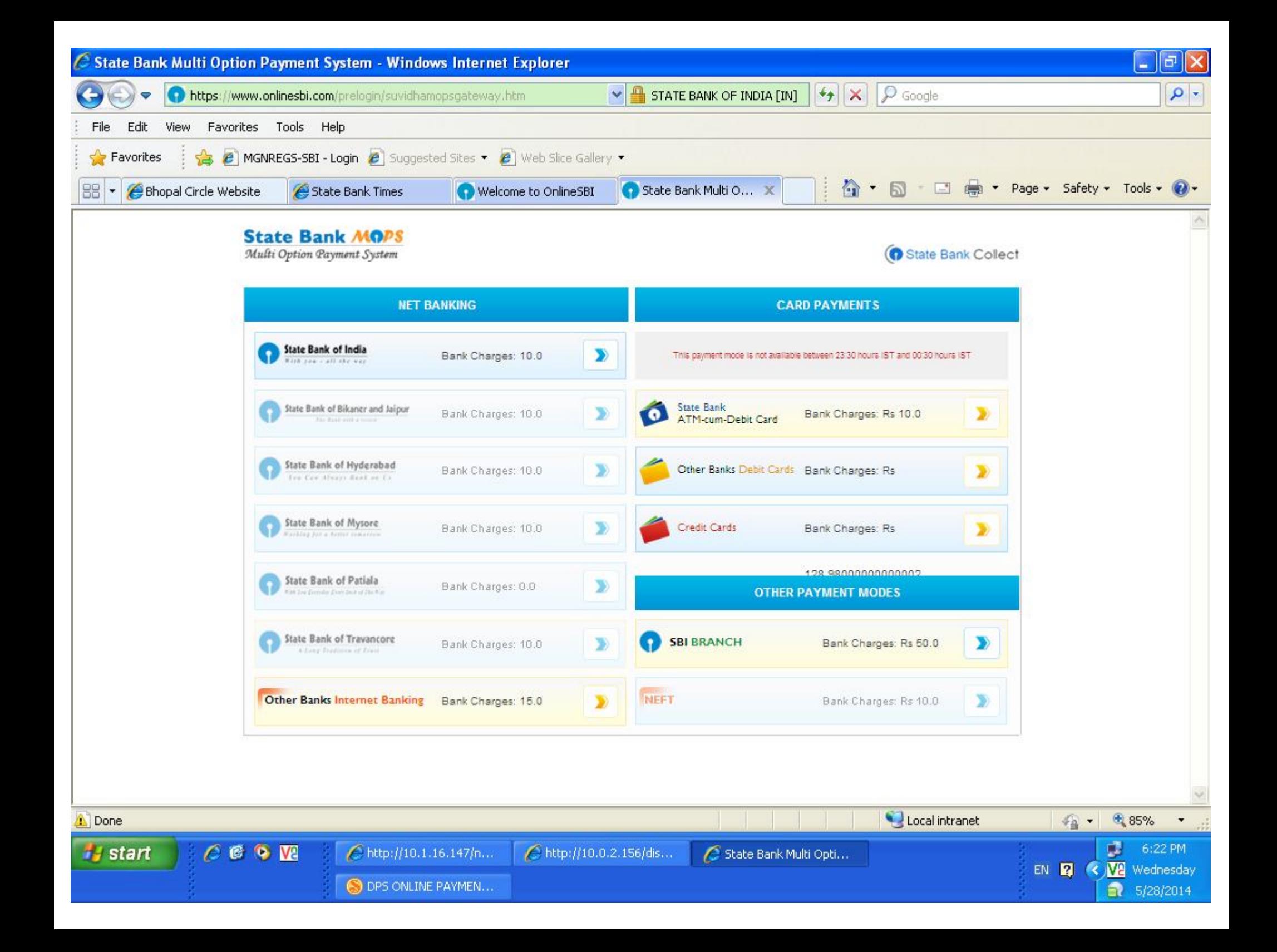

## **If you have selected SBI internet banking, input your credentials**

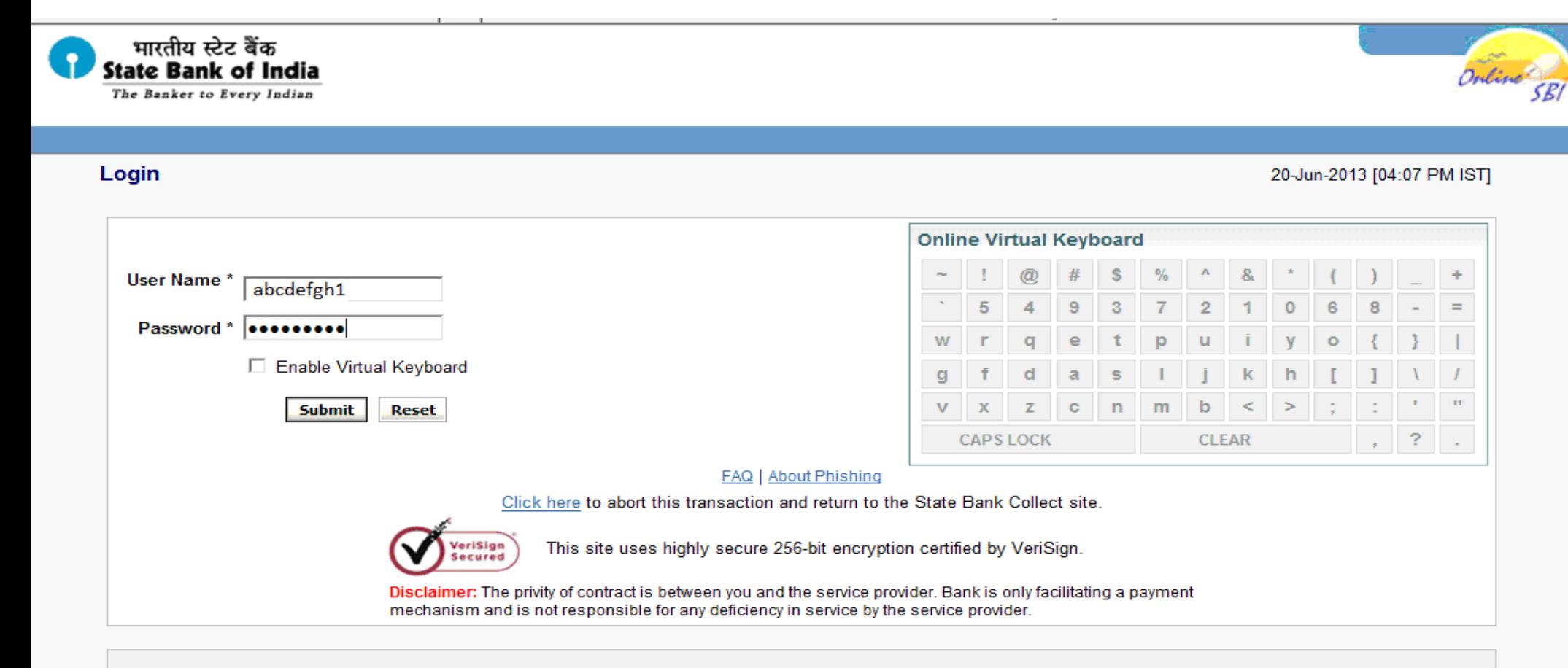

<sup>2</sup> Mandatory fields are marked with an asterisk (\*)

- <sup>5</sup> Do not provide your username and password anywhere other than in this page
- > Your user name and password are highly confidential. Never part with them. SBI will never ask for this information.

## **Input Credentials....**

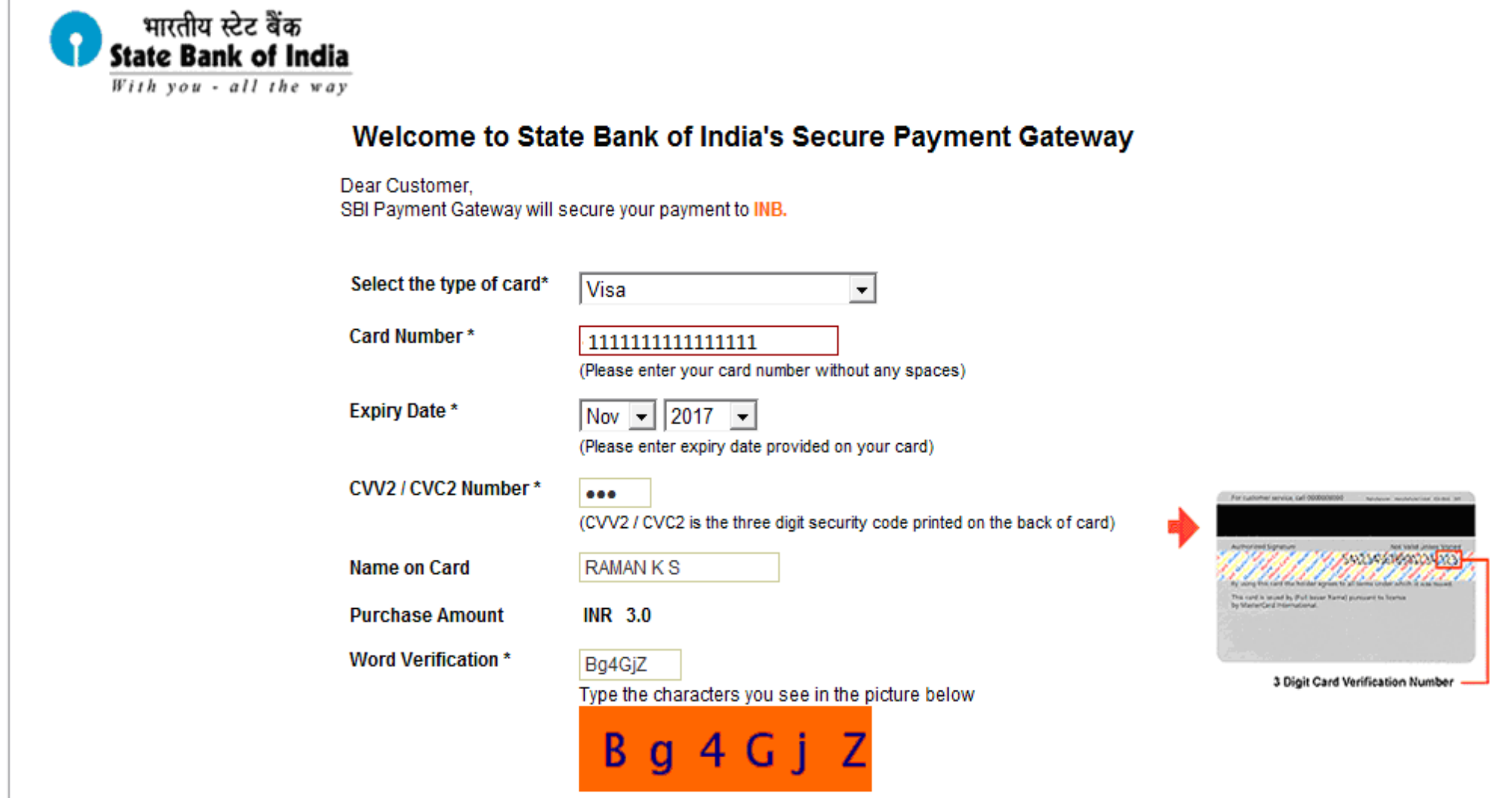

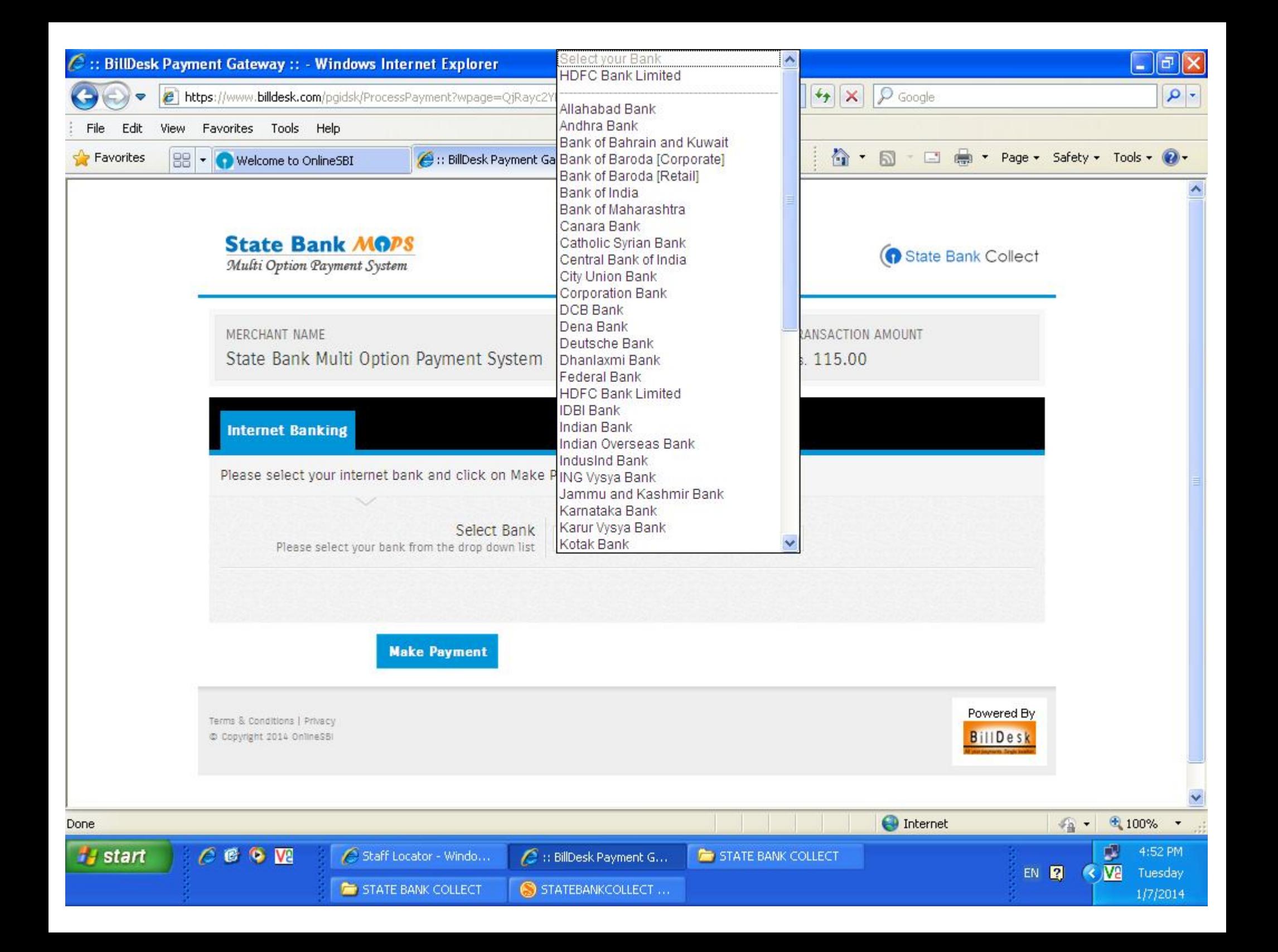

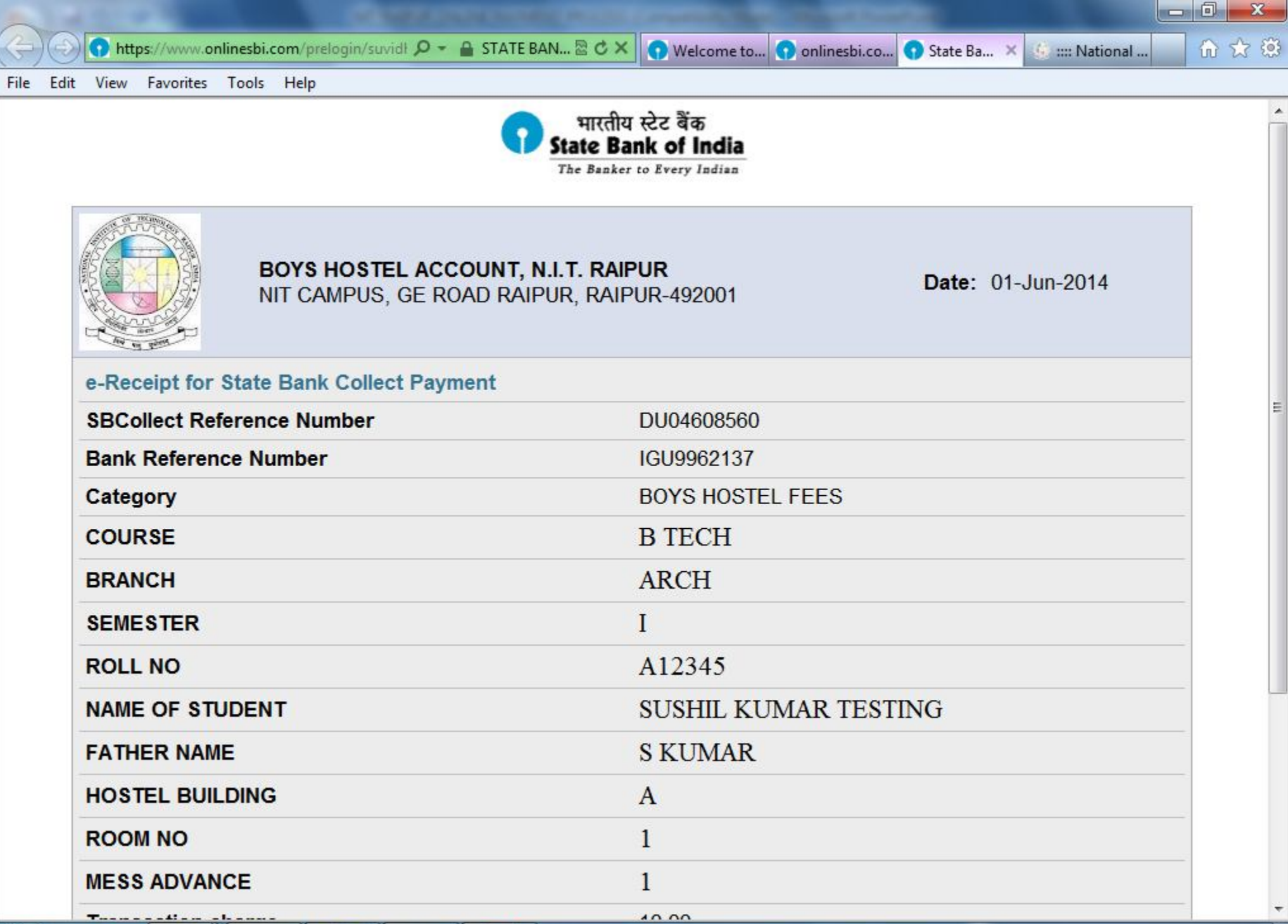

ā

 $\circlede$ 

 $\circ$ 

 $\left( \frac{1}{2} \right)$ 

曳

**Idea** 

**EC** 

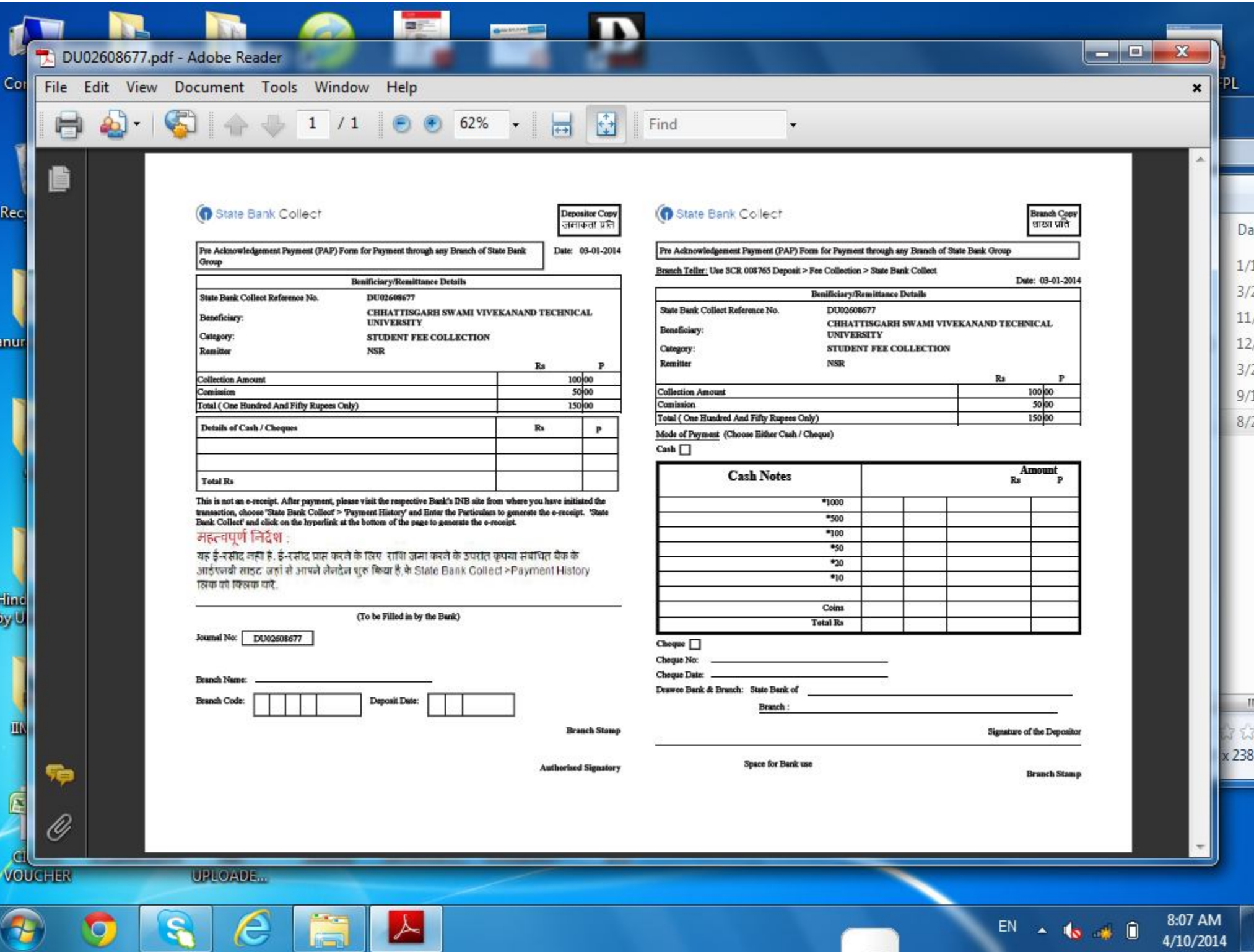

4/10/2014

 $\mathcal{D}% _{M_{1},M_{2}}^{\alpha,\beta}(\theta)$ 

 $\mathcal{L}$ 

 $\mathbf{r}$ 

 $\blacktriangleright$ 

Limit

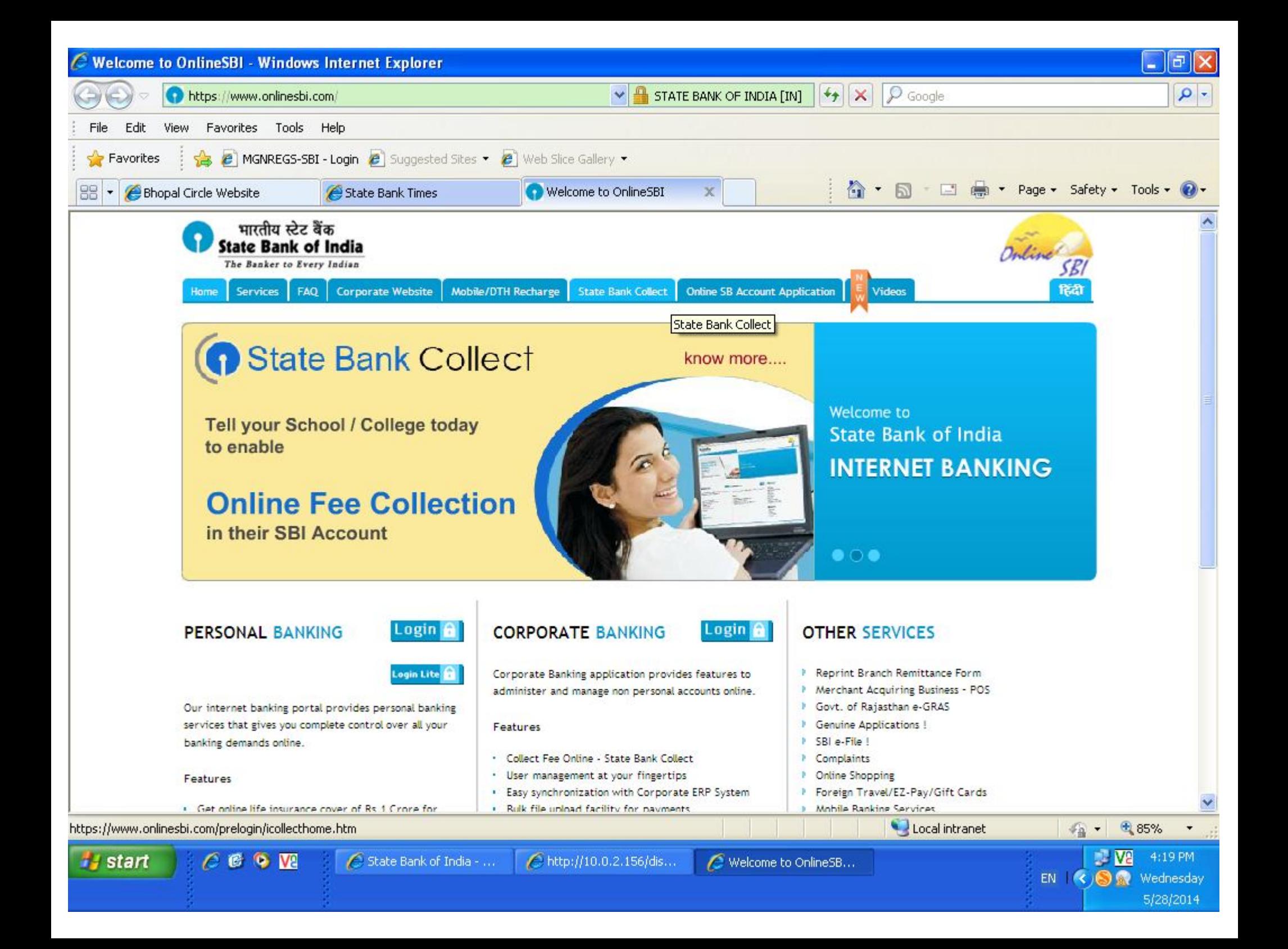